## **Build a Web Course Workshop Module 4 Checklist**

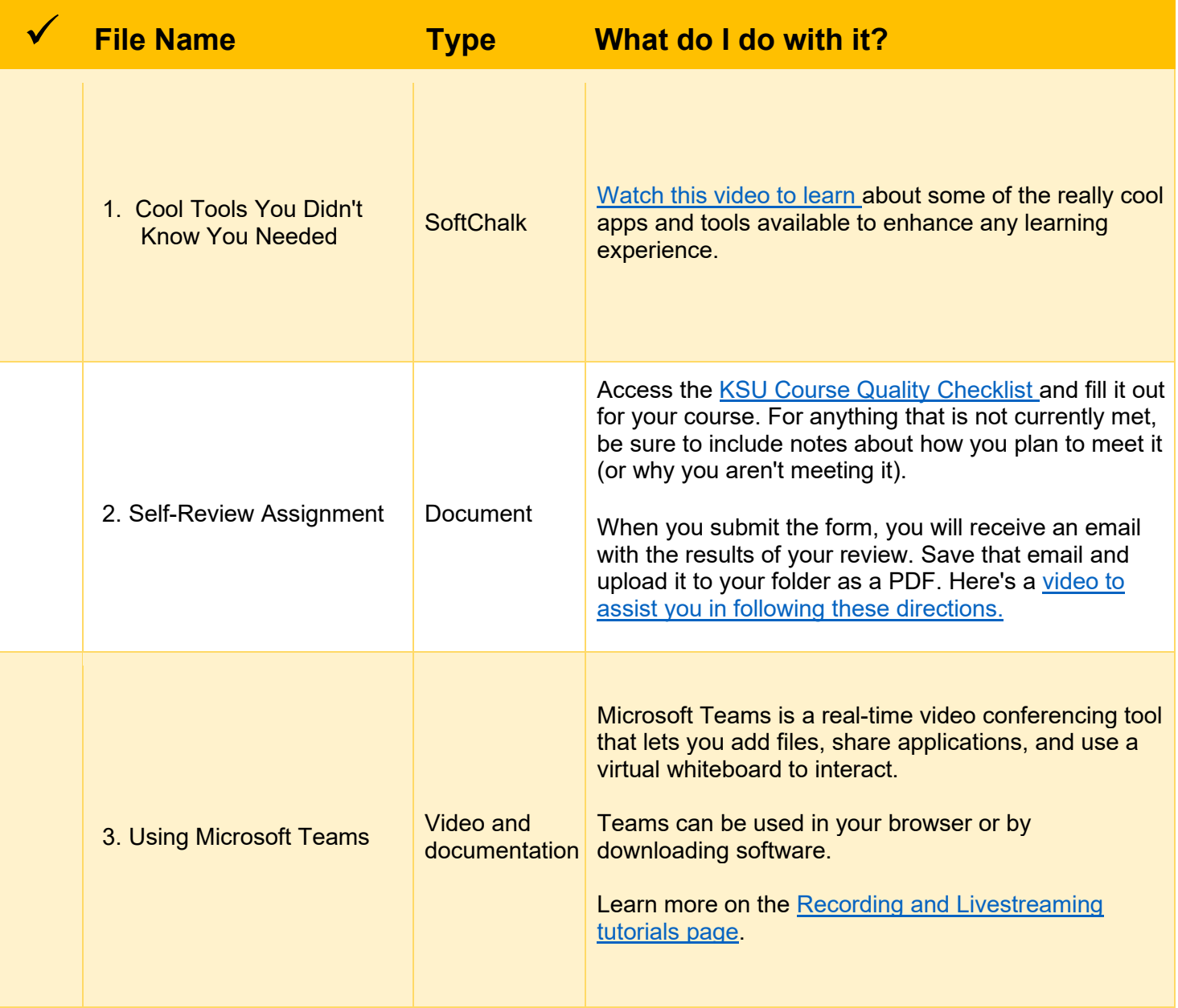